# **Stock Assessment of Tatasteel using Time Series Analysis**

Dishi Patangiya<sup>1</sup>, Bhavya Sharma<sup>1</sup>, Dr. Vikas Khare<sup>2</sup> <sup>1</sup>MBA Tech III Year Students, STME, NMIMS, Indore, INDIA <sup>2</sup>Associate Professor, STME, NMIMS, Indore, INDIA

*Abstract:* **Time series is a collection of continuous data points that have been ordered by date and time. The analysis of the data through this method can be utilised to understand the stock's behaviour and quantify the risk associated with it. The methods used to predict the future price of TATASTEEL stock are ARIMA (Auto regressive integrated moving average) model, python, and power BI. There were various libraries of python used, which are numpy, matplotlib, pandas, scikit learn, pmdarima. Power BI is an interactive data visualisation software aimed largely at business intelligence. . The Power BI dashboard is a story-telling one-page display. Reports are used to create dashboard displays, and each report is based on a dataset. The dataset of TATASTEEL used here is of 11 years.**

#### *Key words – Time series Analysis, Python, Power BI, Stock market*

## 1. INTRODUCTION

A time series is a collection of discrete data points that have been arranged chronologically.

A continuous sequence of temporal data connects the data. Time series data analysis is used to derive relevant statistics and other data characteristics [1]. Before making any investments, statistical time series data calculations and data analysis can be used to gain a better understanding of the stock's behaviour and estimate the risk. Time series forecasting is a step forward in the process of learning more about what will happen in the future. It refers to the application of mathematical models to forecast future values based on past data. [3]. The Auto-Regressive Integrated Moving Average (ARIMA) model, as well as the Augmented Dickey-Fuller Test is used to determine the stationarity of time series data and to estimate future stock prices for a specified period of time.

 The stock market is a market that allows people to buy and sell business equity. The Stock Index has its unique value on each Stock Exchange. [2]. The index is the average value generated by combining the prices of several stocks. This makes it simpler to see the entire stock market as well as market forecasts over time. Individuals and the economy as a whole are heavily influenced by the stock market. As a result, correctly predicting market trends can lower the risk of losing money while increasing profits.

 The Indian Stock Exchange, often known as the National Stock Exchange of India (NSE), is a private company based in India. The country's first demutualized electronic exchange, this market, which is located in India's economic metropolis, was formed in 1992. The National Stock Exchange was India's first exchange to offer a contemporary, fully automated screenbased electronic trading system, allowing investors from throughout the country to trade with ease. Nifty is frequently utilised as a barometer of the Indian capital market by investors in India and throughout the world.

**Kwon and Shin** (1999), **Christiansen et al**. (2012), **Engle et al**. (2013), and **Bekrios et al**. (2013) all underline the relevance of economic factors, particularly economic growth, on stock market return or volatility (2016). Several research, such as **Erb, Harvey, and Viskanta** (1995) and **Hassan et al**. (2003), have looked into the impact of country risk on the stock market. Erb et al. (1995) indicate that country risk indicators, such as political, economic, and financial hazards, are essential for predicting predicted stock returns using a panel based model. Hassan et al. (2003), on the other hand, want to look at the impact of country risk on stock market volatility in the Middle East and Africa from 1984 to 1999. According to their findings, country risk characteristics are significant determinants of stock market return volatility.

## 2. METHODOLOGY

The specific procedure or technique used in this paper to identify, select, process, and analyse information about the stock assessment using time series are ARIMA model, various libraries of python, and Power BI. The methodologies used in this research paper are represented through figure (1).

## *2.1 ARIMA MODEL*

Before working with non-stationary data, the Autoregressive Integrated Moving Average (ARIMA) Model converts it to stationary data. One of the most widely used models for predicting linear time series data is this one. The ARIMA model has been widely utilised in banking and economics since it was shown to be dependable, efficient, and capable of anticipating short-term share market fluctuations. The abbreviation for "autoregressive integrated moving average" (ARIMA).

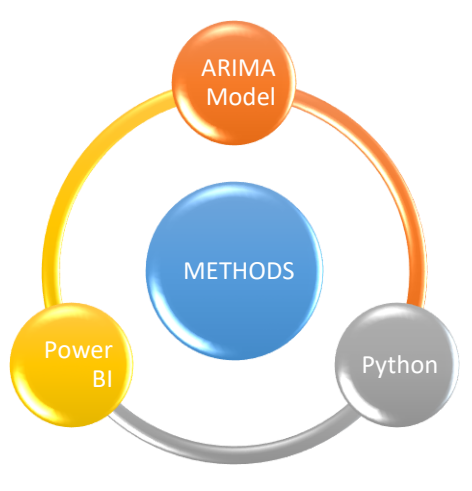

*Figure 1: Methodologies*

It's a time series model that's used to track events across time in statistics and econometrics. The model is used to interpret past data or predict future data in a series.

When a metric is measured at regular intervals, such as fractions of a second, daily, weekly, or monthly, it's called a periodic metric. ARIMA is a model based on the Box-Jenkins approach. Consider the case when you have a certain value A that is influenced by another value B. The link between data points A and B must then be determined in order to perform linear regression. A and B (A's previous value) have now become linked, and A's present value is now dependant on A's past value. As a result, the current value of A will decide any future value for it.

## **2.2 PYTHON LIBRARIES**

**Pandas:** Pandas is an open-source library that makes working with relational or labelled data simple and intuitive. It comes with a number of data structures and methods for working with numerical and time series data. The NumPy Python library provides the foundation for this library. Pandas is fast and provides its users with a high level of performance and productivity. It includes data analysis, cleansing, exploration, and manipulation tools. Pandas allows you to analyse enormous volumes of data and come up with findings based on statistical theory. It can clean up data sets and make them readable and valuable. Relevant data is crucial in data science. Figure (2) shows all of the python libraries that were utilised in the analysis.

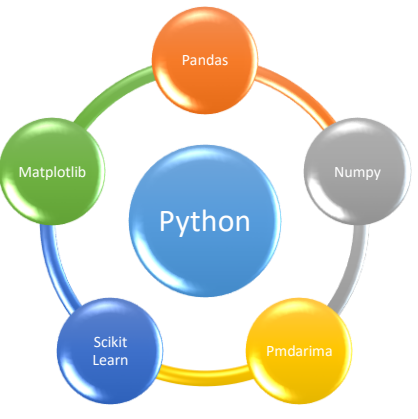

 *Figure (2): Python Libraries*

**Numpy:** t's a Python library that includes a multidimensional array object, derived objects (such as masked arrays and matrices), and a number of routines for performing fast array operations such as mathematical, logical, shape manipulation, sorting, selecting, I/O, discrete Fourier transforms, basic linear algebra, basic statistical operations, random simulation, and more.

**Matplotlib**: For 2D array charts, it's a useful Python visualisation package. It's a multi-platform data visualisation package built on NumPy arrays that's meant to work with the entire SciPy stack. One of the most important benefits of visualisation is that it allows us to see large amounts of data in easily understood images. There are many plots available, including line, bar, scatter, histogram, and so on. **Scikit learn**: Python's most useful and robust machine learning library is Scikitlearn (Sklearn).

Through Python's integrity interface, it provides a set of efficient machine learning and statistical modelling methods such as classification, regression, clustering, and dimensionality reduction.

# **4. Analysis**

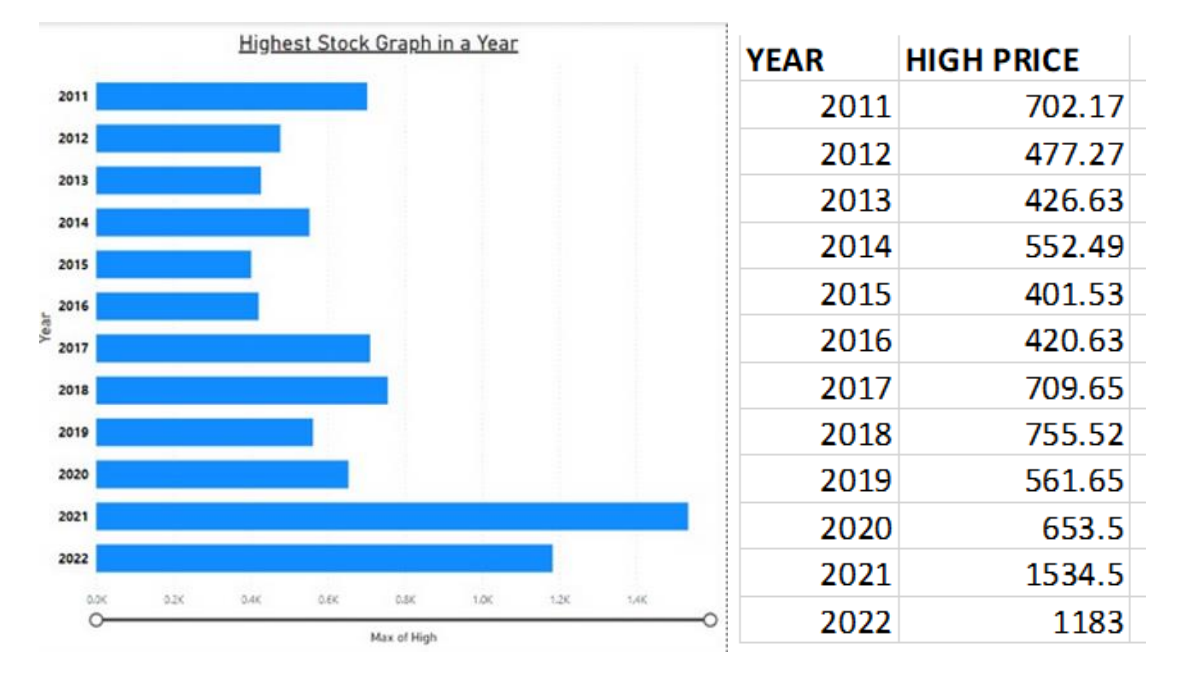

Figure (3): Highest Stock Price Graph

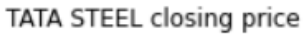

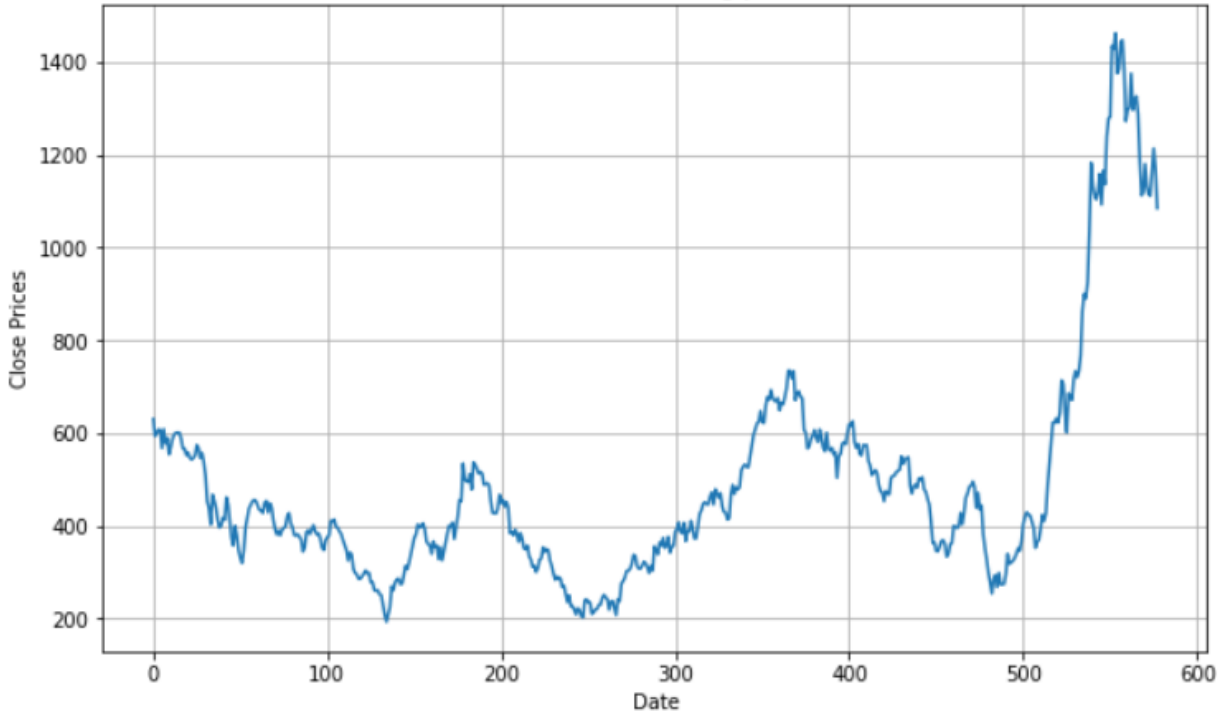

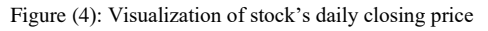

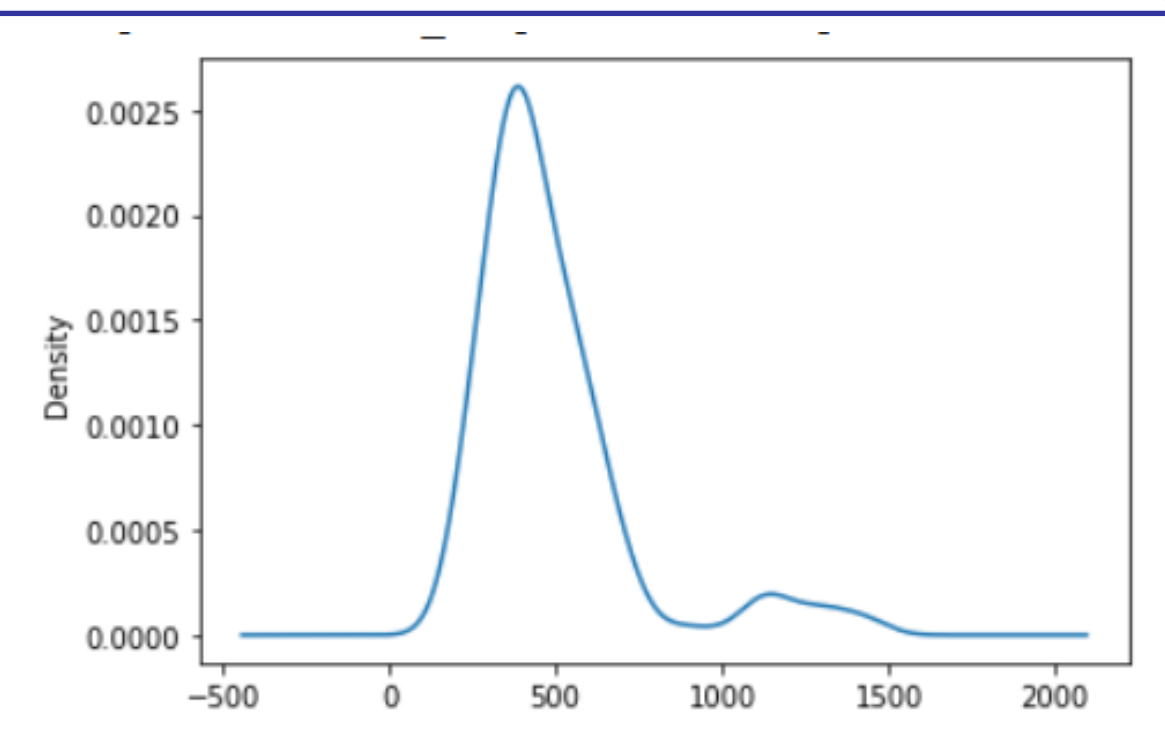

*Figure (5): Probability distribution of closing price of stock*

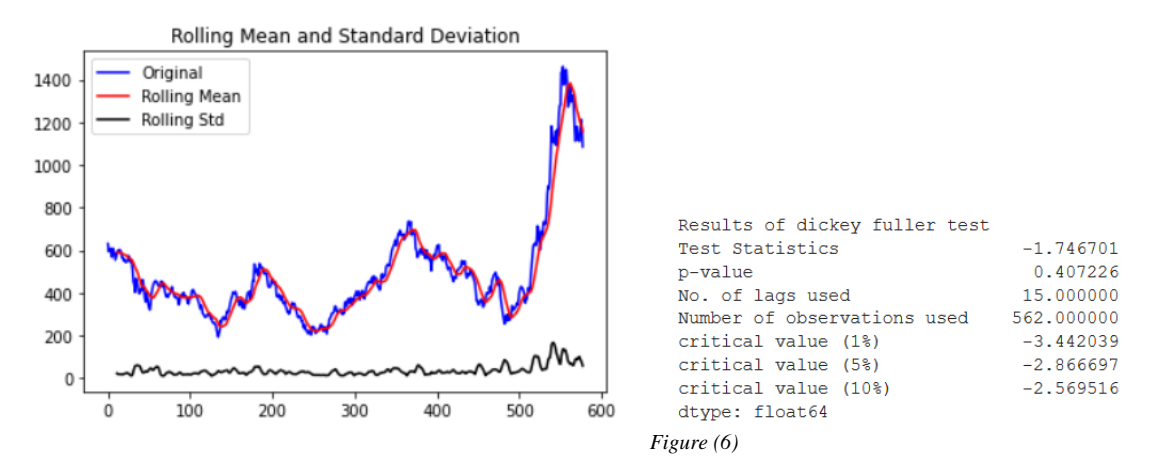

They applied the ADF (Augmented Dickey- Fuller) Test, which is the most extensively used statistical test, in figure (6). It's used to see if a series is stationary or has a unit root.

The following are the null and alternate hypotheses:

The series has a unit root, according to the null hypothesis.

Alternative Hypothesis: There is no unit root in the series.

When the null hypothesis is rejected, the series becomes stationary, and the mean and standard deviation become flat lines. This graph's conclusion is that it is non-stationary.

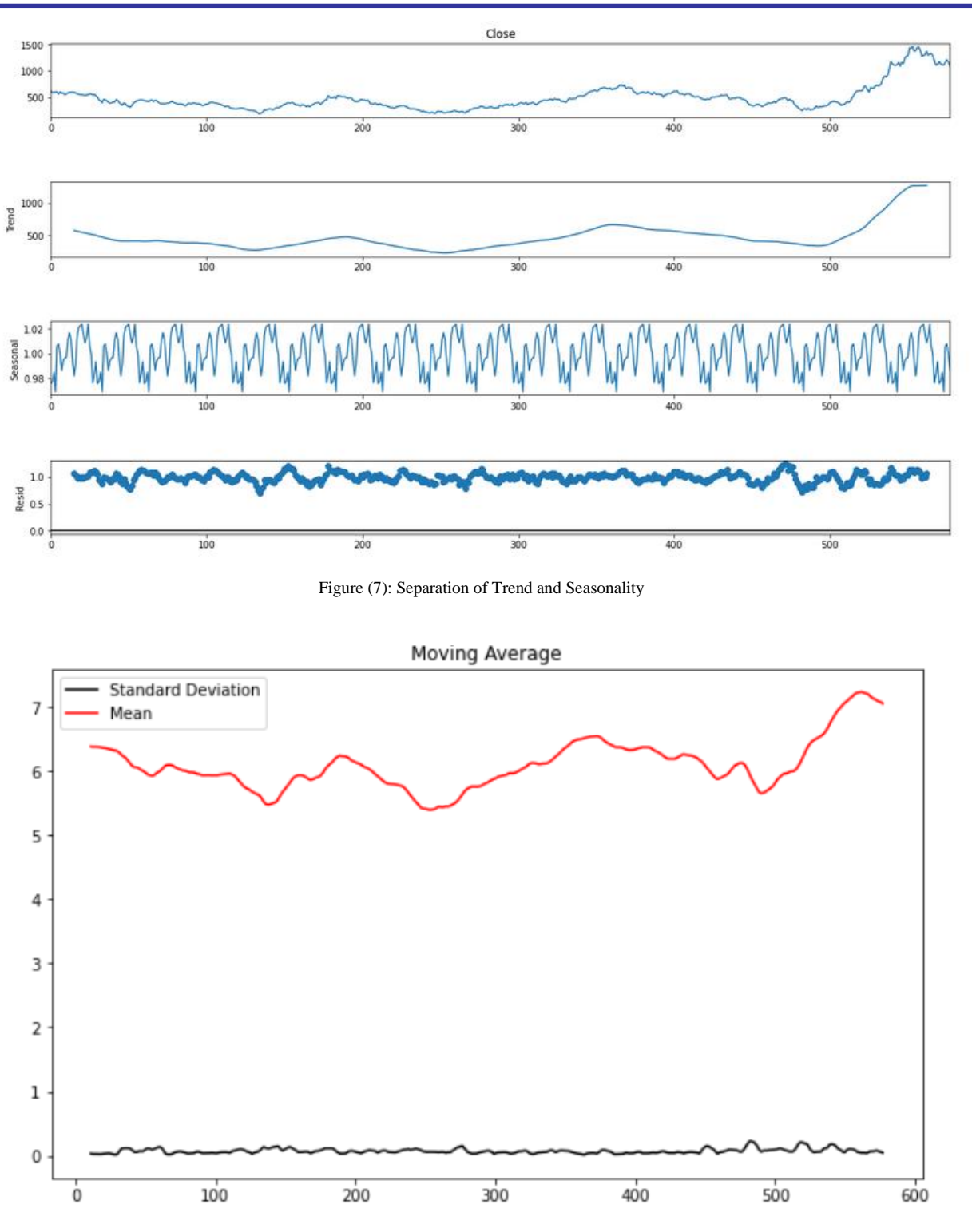

*Figure (8): Log of the series and calculating rolling average*

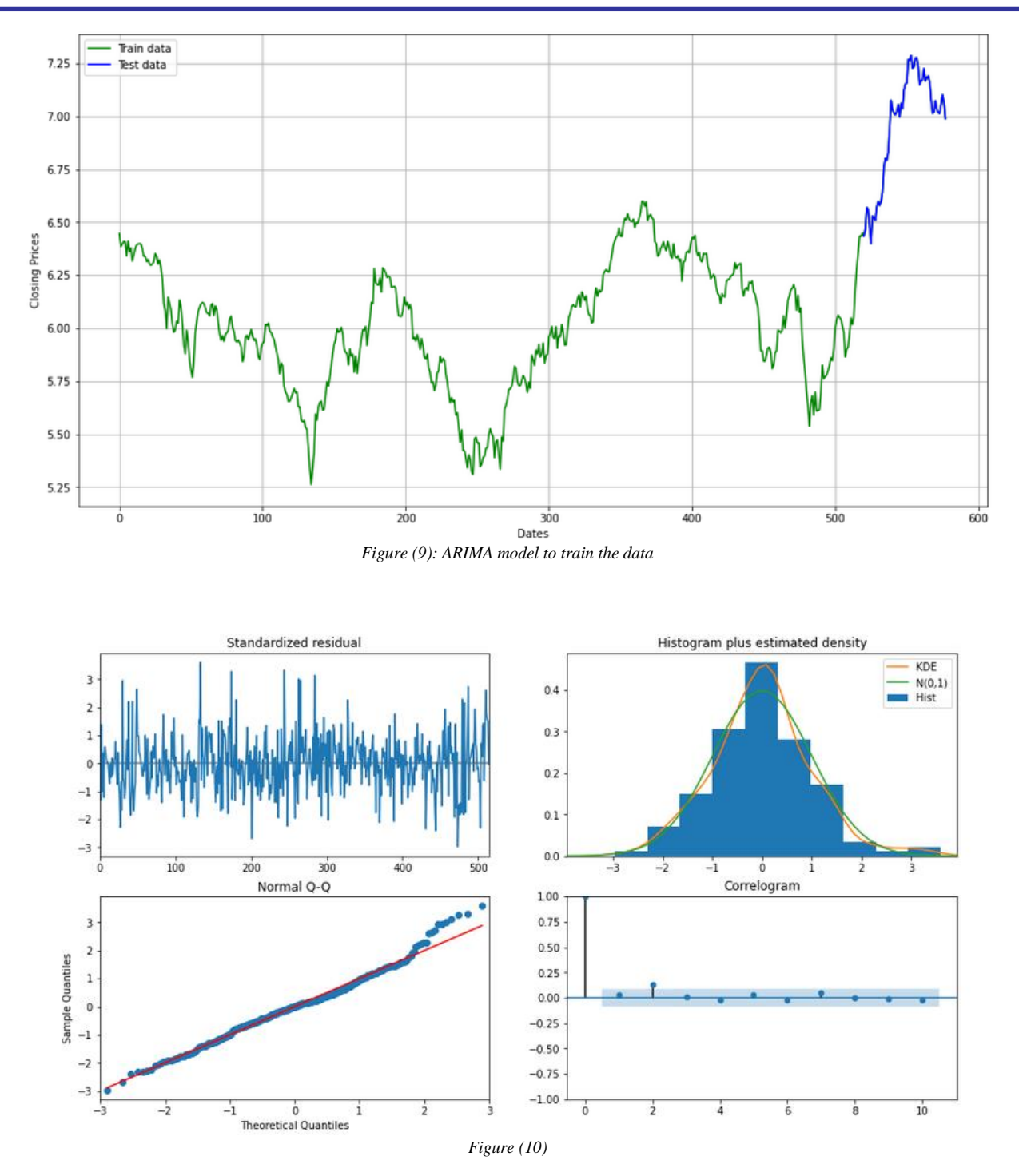

The researchers choose the parameters for the ARIMA model, which are p, q, and d, in Fig. (10). This time, they used Auto ARIMA to select the parameters (Automatically discover the optimal order for an ARIMA model).The auto arima model returns the most fitting ARIMA model after calculating the optimal parameters.

The residual error appears to have a uniform variance and fluctuate around a mean of zero in the **top-left** graph in the preceding figure.

The density plot on the **top-right** graph shows a normal distribution with a mean of zero. Because the red line is not completely aligned with the dots in the **bottom – left** graph. This illustrates the data's skewness. The residual errors are not auto-correlated, as shown in the **bottom-right** graph.

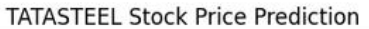

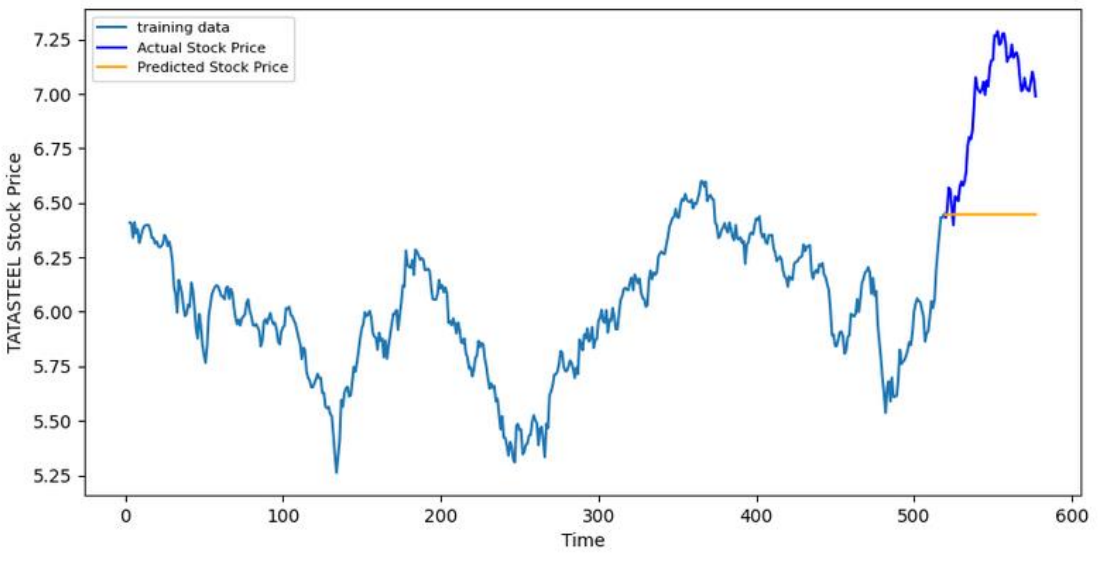

*Figure (11): Forecasting with 95% confidence level*

Average of Open, Average of Close, Average of High, Average of Low, Average of High and Average of Low by Year

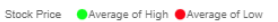

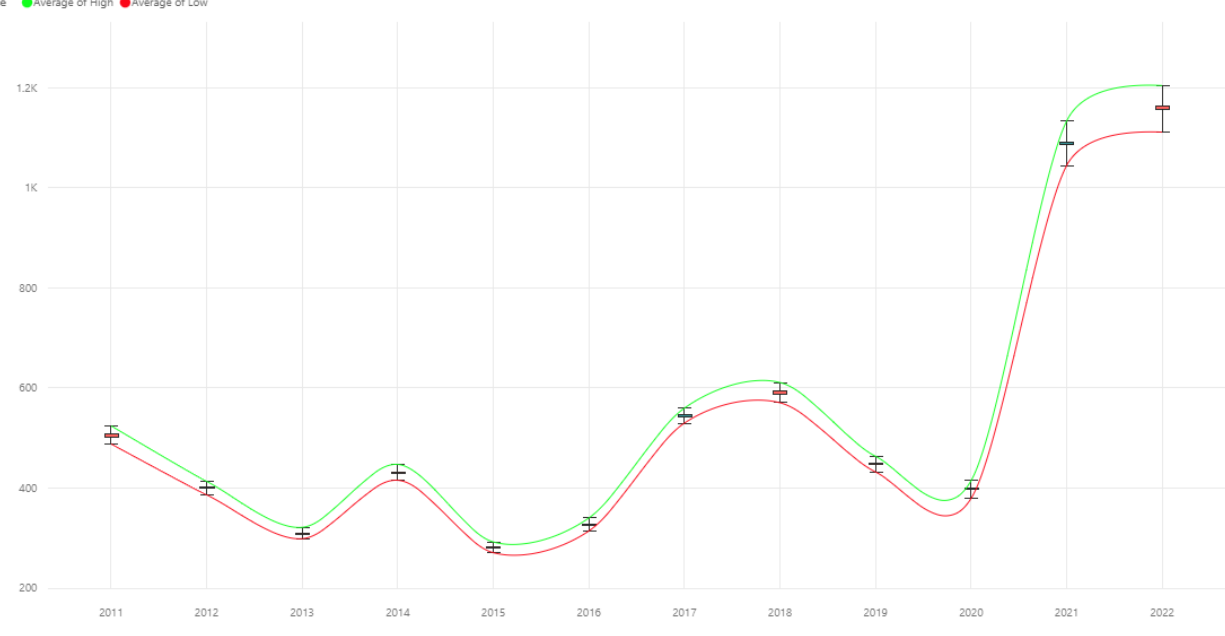

*Figure (12)(a): Candlestick Graph*

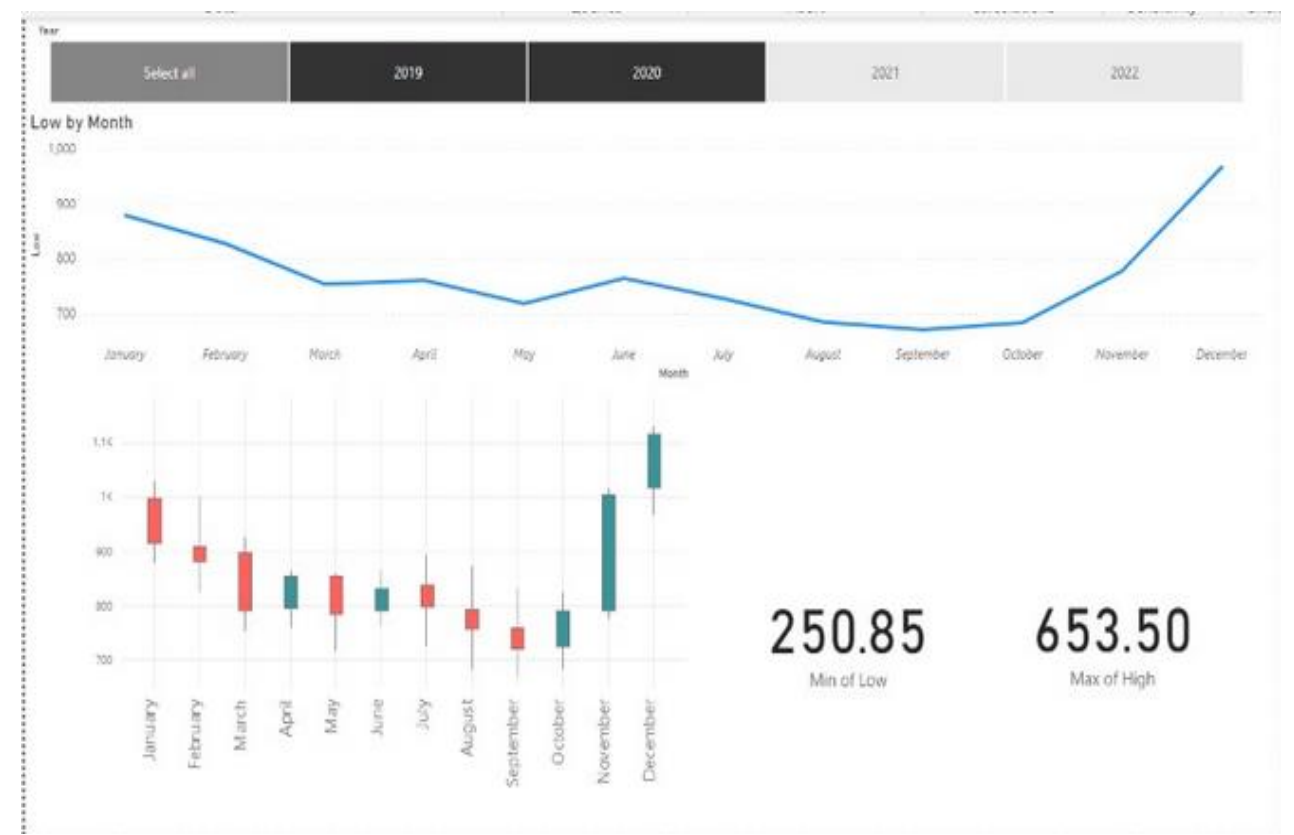

*Figure (12) (b): Candlestick Graph*

In Figure (12)(b), the researchers examined the stock price on a monthly basis using a line chart and a candlestick graph for the years 2019 and 2020.

The world was hit by COVID -19 during this time, and stock values plummeted, with the lowest price of Rs.250.85 and the highest price of Rs.653.50.

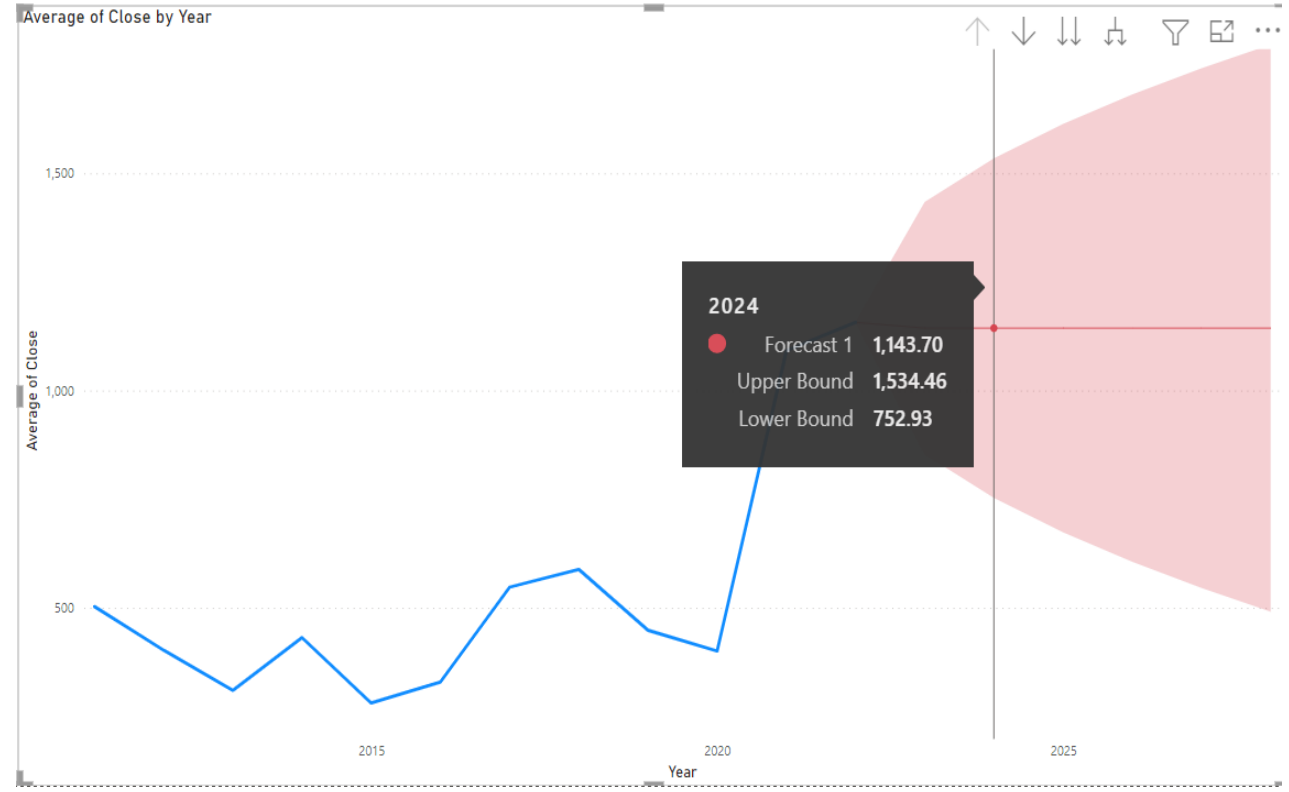

*Figure (13) Prediction of stock price for next 6 years*

## CONCLUSION:

From the analysis, the researchers conclude that the stock has hit the lowest price during the starting of the COVID -19 pandemic and highest (until January, 2022) in the year 2021. By using power BI and time series analysis they also predicted the price of this particular stock for the next 6 years. We compared tata steel stocks for the past ten years and concluded that the stock's open price, close price. By using a power BI tool i.e., forecasting we have predicted the price for 6 years. The upper bound for 6 years are 1434.15, 1534.45, 1613.83, 1681.62, 1741.77, and 1796.41 and the lower bound is 853.24, 752.93, 673.56, 605.77, 545.62, and 490.99.

#### REFERENCES:

- [1] Kirikkaleli D. , 2020, The effect of domestic and foreign risks on an emerging stock market: A time series analysis, North American Journal of Economics and Finance(51)
- [2] Christy Jackson J. a, ft, Prassanna J. a, Abdul Quadir Md. a, Sivakumar V., 2020, Stock market analysis and prediction using time series analysis, materials today: Proceedings.
- [3] Jia Zhu, Daijun Wei, 2021, Analysis of stock market based on visibility graph and structure entropy, Physica A: Statistical Mechanics and its Applications. Volume 576